# **cdc - Evolution #6876**

# **Enlever le logo cloe**

11/12/2013 14:57 - Arnaud FORNEROT

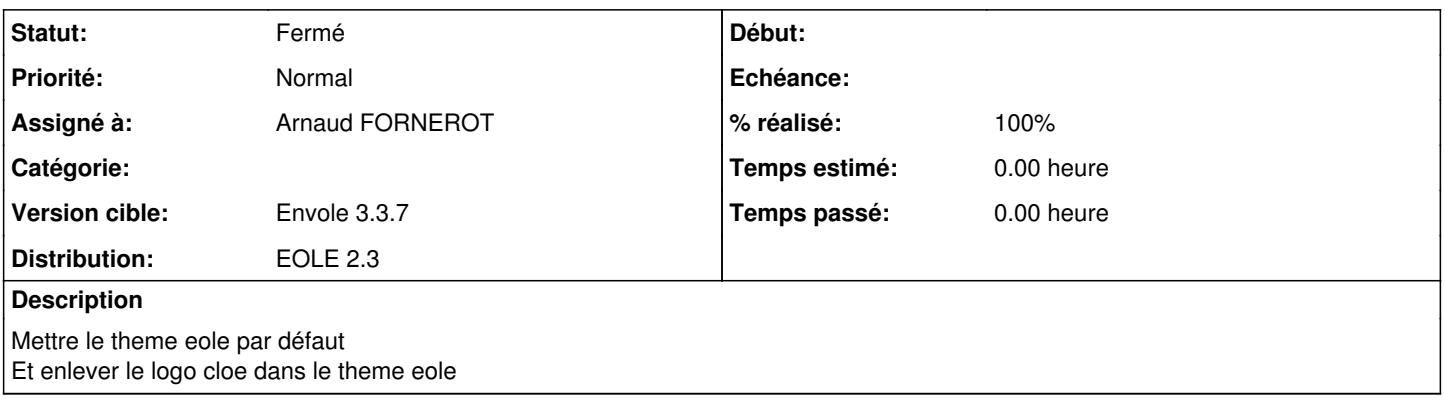

#### **Historique**

### **#1 - 11/12/2013 15:50 - Gérald Schwartzmann**

en fait il faut juste mettre un logo de remplacement ici /var/www/html/cdc/themes/default/images/logo.png

### **#2 - 12/12/2013 15:03 - Arnaud FORNEROT**

*- Statut changé de Nouveau à Résolu*

## **#3 - 19/02/2014 16:03 - Arnaud FORNEROT**

*- % réalisé changé de 0 à 100*

## **#4 - 14/03/2014 10:14 - Arnaud FORNEROT**

*- Statut changé de Résolu à Fermé*